# **Code.org curricula (Blockly-based)**

Andrea Sterbini – sterbini@di.uniroma1.it

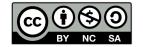

# Code.org

## Built with **Blockly**: a JavaScript library for visual languages

**Code.org** (and **AppInventor.mit.edu**)

#### **Fine-grained activities** within a CONSTRAINED environment for a C.S. curriculum

(initially less freedom ... later full environment)

## **Initial language**

NO local variables

NO personal agent attributes

Procedures (NO return value)

#### Possibility of static data type enforcement with visual clues

Puzzle-like connectors with different shapes and colors: Actors, numbers, text, booleans

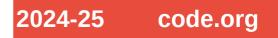

# **Complete curriculum from Elementary to High school**

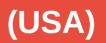

code.org

2024-25

| Elementary school                          |            |      |         |          |           |         | Middle school |   |          | High school |    |    |  |
|--------------------------------------------|------------|------|---------|----------|-----------|---------|---------------|---|----------|-------------|----|----|--|
| к                                          | 1          | 2    | 3       | 4        | 5         | 6       | 7             | 8 | 9        | 10          | 11 | 12 |  |
|                                            |            |      |         |          |           |         |               |   | CS Princ | ciples      |    | -  |  |
|                                            |            |      |         |          |           | CS Disc | overies       |   |          | -           |    |    |  |
| CS Fund                                    | damentals  |      |         |          | -         |         |               |   |          |             |    |    |  |
| Pre-read                                   | der Expres | ss 🔻 | CS Fund | amentals | : Express |         |               |   |          |             |    | -  |  |
| Professional Learning for all grade levels |            |      |         |          |           |         |               |   |          | Learn more  |    |    |  |

#### A course tailored to students of each year:

E.g. Course D for 3<sup>rd</sup> grade (K3): **algorithms, nested loops, while loops, conditionals, and events**.

Beyond coding, students learn about **digital citizenship**.

Both "unplugged" and programming activities are used

# Example: Course D for 3<sup>rd</sup> grade (K3 = 8-9 y old)

# **Topic: DIGITAL CITIZENSHIP** Lesson 1: Password Power-up Unplugaed)

## (Common Sense Edu.

Stronger, more secure online passwords are a good idea for everyone. But how can we help kids create better passwords and actually remember them? Use the tips in this lesson to help kids make passwords that are both secure and memorable.

# Topic: SEQUENCING (algorithms)

#### Lesson 2: Graph Paper Programming

In this **context-setting** lesson, students use symbols to instruct each other to color squares on graph paper. By "programming" one another to draw pictures, students get an opportunity to experience some of the core concepts of programming in a fun and accessible way.

#### Lesson 3: Introduction to Online Puzzles Loops |

(Unplugged)

# (Sequencing | Debugging |

2024-25

# Angry Bird | Collector | Artist

code.org

#### | Harvester)

In this skill-building lesson, students will practice their sequencing and debugging skills in maze puzzles.

# ... continue SEQUENCING

# Lesson 4: Relay Programming Programming | Algorithms)

(<u>Unplugged</u> | Relay

2024-25

code.ora

This **context-setting** lesson will begin with a short lesson on debugging and persistence, then will quickly move to a race against the clock as students break into teams and work together to write a program one instruction at a time.

# Lesson 5: Debugging with Laurel (Debugging | Bug | Collector | Laurel)

In this **skill-building** lesson, students will **practice debugging** in the "collector" environment. Students will get to practice reading and editing code to **fix puzzles** with simple algorithms, loops and nested loops.

# **Topic: EVENTS**

#### Lesson 6: Events in Bounce

## (Event | Bounce)

In this **context-setting/skill-building** lesson, students will learn what **events** are and how programmers use them in video games. Students will **build a game that they can customize with different speeds and sounds**.

#### Lesson 7: Build a Star Wars Game

(Events | Star Wars)

In this **skill-building** lesson, students will practice **using events to build a game** that they can share.

#### **Lesson 8: Dance Party**

(Timed Events | Music)

In this skill-building lesson, students will program an interactive dance party.

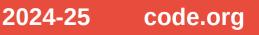

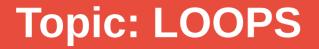

Lesson 9: Loops in Ice Age

(Loops | Scrat | Ice Age)

This context-setting/skill-building lesson will quickly introduce students to loops.

#### **Lesson 10: Drawing Shapes with Loops**

```
(Loops | Artist)
```

This **skill-building** lesson builds on the understanding of loops from the previous lesson and doubles as a debugging exercise for extra problem-solving practice.

Lesson 11: Nested Loops in Maze

(Nested Loops | Loops | Bee | Maze)

2024-25

code.org

In this skill-building lesson, students will learn how to program a loop inside of another loop.

# **Topic: CONDITIONALS**

#### Lesson 12: Conditionals with Cards

# (Conditionals | Unplugged)

In this context-setting lesson, students will write conditional (if/else) statements to state the rules of simple card games.

#### Lesson 13: Looking Ahead with Minecraft

## (Conditionals | Minecraft)

2024-25

code.org

This skill-building lesson gives students the chance to practice concepts that they have learned up to this point and get their first experience with **conditionals**!

#### Lesson 14: If/Else with Bee

# (Conditionals | Bee)

In this skill-building lesson, your class will continue to code with conditionals, allowing them to write code that functions differently depending on the specific conditions the program encounters.

# Lesson 15: While Loops in Farmer (While Loops | Loops | Farmer)

In this **skill-building** lesson, students will be working to fill holes and dig dirt in Farmer, but they will not know the size of the holes or the height of the mounds of dirt. To solve these puzzles, students will use a new kind of loop.

# Lesson 16: Until Loops in Maze (Until Loop | Maze | Angry Bird | Zombie)

In this **skill-building** lesson, students will learn about "until" loops. Students will build programs that have the main character repeat actions "until" they reach their desired stopping point.

# Lesson 17: End of Course Project

# (Play Lab | Event)

This **capstone** lesson takes students through the process of designing, developing, and showcasing their own projects!

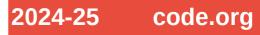

# Visual language User interaction and common features

<u>Visual choosers</u> to simplify input: Sprite's "costumes", colours, angles, positions, sound/music, ...

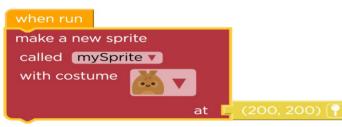

<u>Typed connectors</u>: positions, sprites, numbers, conditions, text

Extensible if (if, elif, elif, ..., else)

**Counted loops** (with counter)

Show corresponding JavaScript code

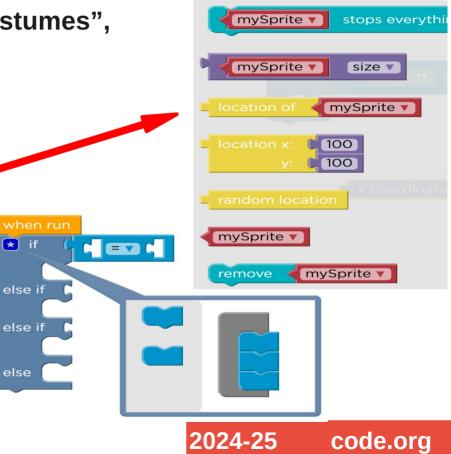

# **Made with Blockly**

## A JavaScript library to build visual languages (initially by Google)

## Easy way to define new types of blocks with:

Typed inputs (int, string, object, list, boolean, ...) and outputs

Conversion of the resulting code to many programming languages (JavaScript by default, but also Lua, Python, PHP, Dart, ...)

You can also <u>define new blocks</u> **visually** by using Blockly

#### The resulting JavaScript can be evaluated to interact with the page

Labyrinths, Harvesting robots, Games, Simulations, ...

# Used in: code.org, appinventor.mit.edu, programmailfuturo.it, open-roberta.org, and many more ...

code.org

2024-25

# A lot of different programming environments!

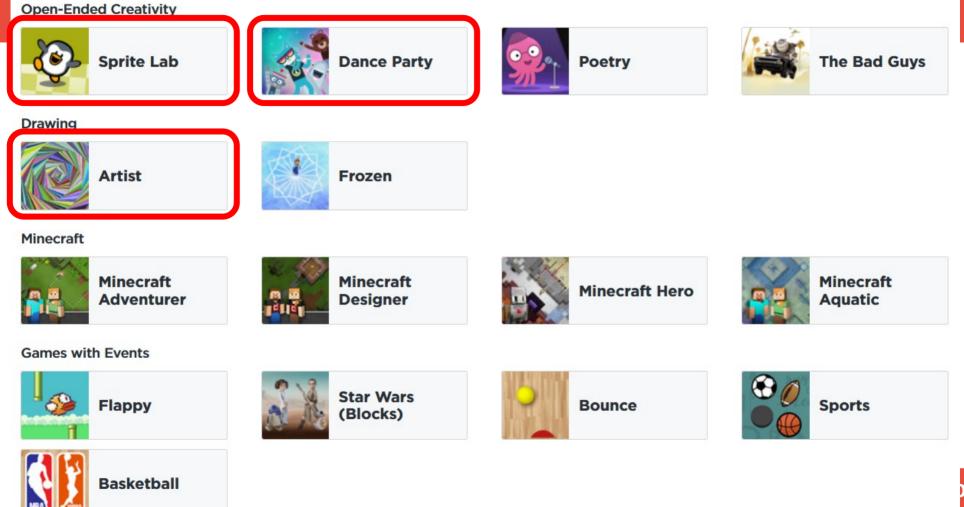

# And many more ...

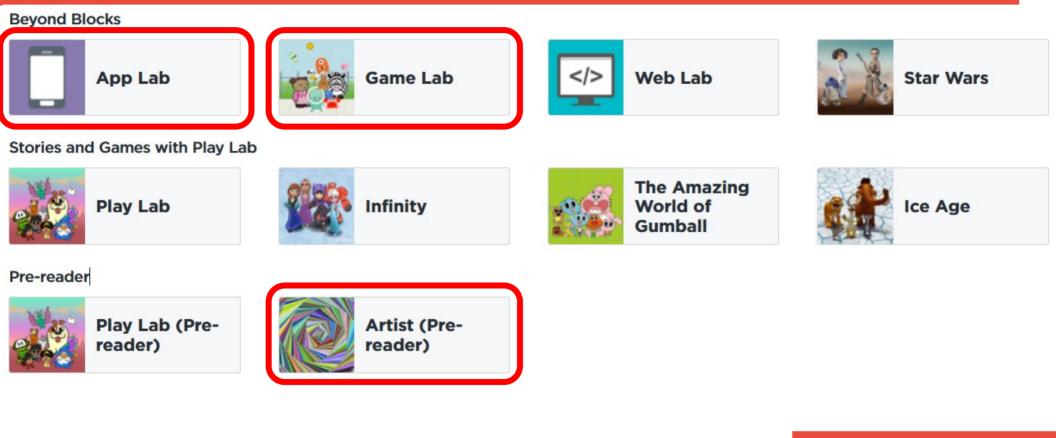

2024-25 code.org

# **Environments:**

# Artist: turtle graphics

Single program, no events Single agent (Pen), NO concurrency/events New: PARAMETRIC procedures Automatic redraw/run when parameters change With some examples of editable procedures/drawings RECURSION! (demo) Useful tricks:

- pen-up => set alpha = 0
- pen-down=> set alpha = 255
- or just use "Jump"

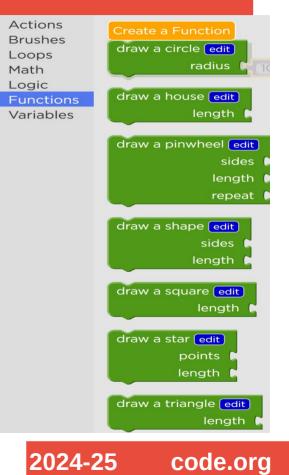

# Sprite Lab: multiple interacting Actors

- Single initial program (e.g. to create Sprites and scene)
- (Multiple) actors reacting to simple events (but NO messages)
- **Concurrent execution of events**
- Multiple threads for same event (demo)
- Simple procedures (without parameters!)
- Simple "behaviors" common to all agents
- Fixed Sprite properties
- **Global variables**
- **NO lists**

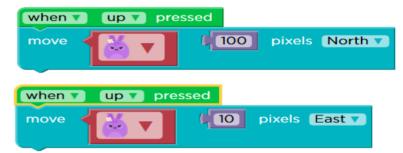

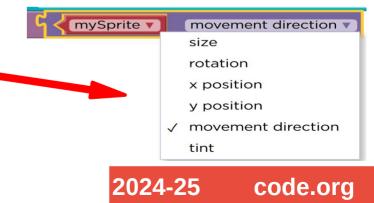

# **Pre-reader versions!**

# **Artist:** single program, NO events, NO variables, NO if-then-else, fixed angles/distance, draw/jump/stickers, fixed loop

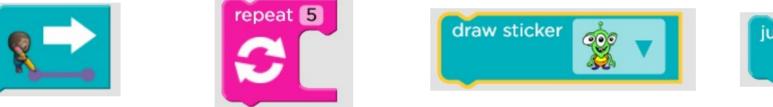

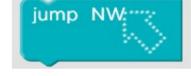

2024-25

code.ora

**Play Lab:** <u>behaviors</u> attached to agents (when up/touched/hit) NO variables, simple commands, NO if-then-else, fixed repetition

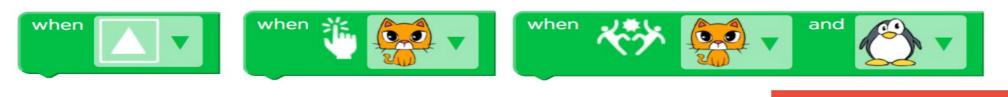

# Dance Party: music-sync animation

- Animated "dancers" with dance moves (clap, dab, gagnam, ...)
- Background effects (rain, disco lights, ...)
- Initial Setup + Events: keyboard / timing / music (demo)
- Music-related events/conditions if dancer is clapping/if measure>8 move dancers wrt bass/mid/treble
- Dance-related conditions (if doing "clap")
- **Concurrency (multiple identical events)**
- NO messages (demo)
- **Procedures (NO functions)**

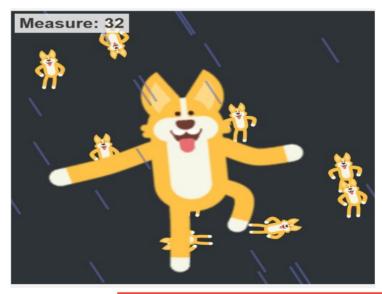

2024-25

code.org

# Game Lab: build a "game" app

You implement a <u>single function</u> called by the game <u>refresh</u> loop (NO Events!!!)

**Animated sprites + Grouped sprites/movement** 

**Drawing primitives** 

Sprite interaction primitives (collide, displace, bounce ...)

Variables as game status (positions, points, lives)

You must implement ONLY the "paint" function to update the screen

(demo)

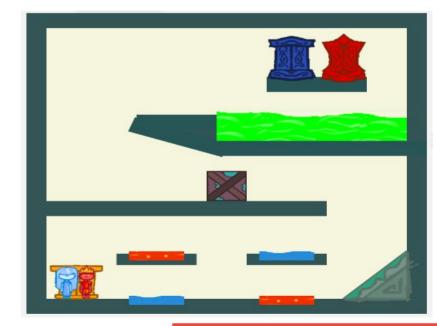

2024-25

code.org

# App Lab: build a "phone-like" app

Graphic editing of the App GUI (buttons, fields, labels, ...)

Setters/getters of all App widgets properties

Full <u>JavaScript</u>-like visual syntax Full functions (args, local vars, return) DATA store (dictionary OR tables) Turtle graphics and Canvas

## New: DEBUGGER!

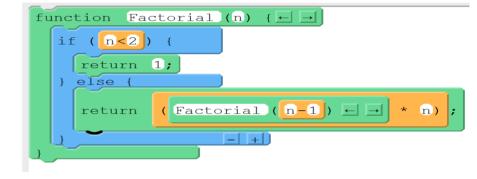

2024-25

code.ora

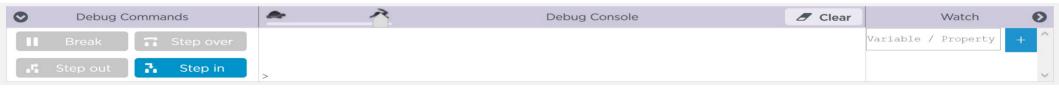

# App Lab Events

#### **Events:**

| GUI:    | onEvent( widgetId, event, callback )                       |
|---------|------------------------------------------------------------|
| Data:   | <pre>onRecordEvent( table, callback(record, event) )</pre> |
| Timers: | setTimeout(ms, callback)                                   |

timedLoop(ms, callback)

# **Callback functions**

(demo)

2024-25

code.org

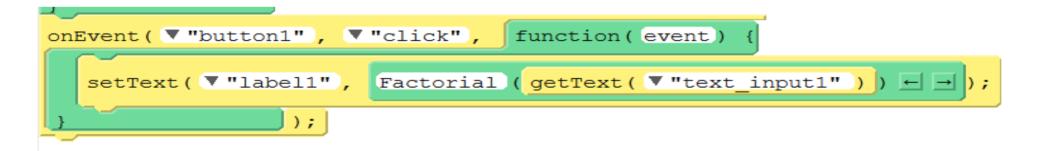

# App Lab: custom libraries and datasets

## You can export/import libraries of functions/blocks

Apart from remixing the teacher initial project, you can use/give to students external javascript libraries

#### You can export/import custom datasets

It's relatively easy to prepare data-analysis projects.

Students can either use open-data or collect data for further analysis

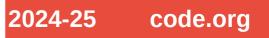

# Many courses available at all levels

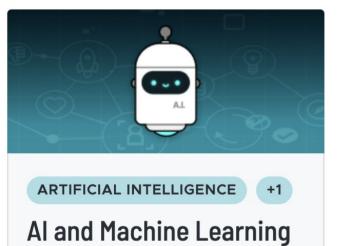

- 💄 Grades: 6-12
- Ouration: Quarter

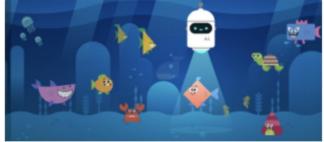

+1

ARTIFICIAL INTELLIGENCE

#### Al for Oceans

- **Grades: 3-12**
- Ouration: Lesson

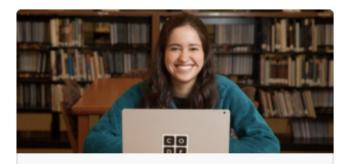

DATA +1

# AP CSA Consumer Review Lab

- 💄 Grades: 9-12
- Ouration: Month

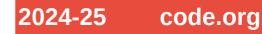

# **Topics covered**

## Grade: from Kindergarten to 12

#### **Durations:**

Lesson (1.5 hours), Week, Month, Quarter, Semester, Year

## **Devices:**

Computer, Tablet, Chromebook, Mobile, No device

## **Curriculums:**

AP CSA, CS Connections, CS Discoveries, CS Fundamentals, CS Principles, Hour of Code

#### **Topics:**

Interdisciplinary Art and Design App Design Artificial Intelligence Cybersecurity Data Digital Literacy Games and Animations Internet Physical Computing Programming Web Design

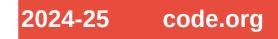

## **New courses!**

#### **Exploring Generative AI**

Empower students with hands-on projects and ethical insights into generative AI

In partnership with amazon future engineer

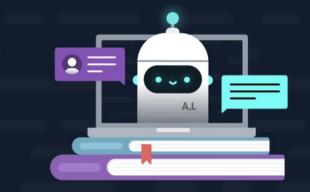

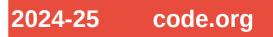